# Package 'R2ucare'

July 11, 2022

License GPL  $(>= 2)$ 

Title Goodness-of-Fit Tests for Capture-Recapture Models

Description Performs goodness-of-fit tests for capture-recapture models as described by Gimenez et al. (2018) [<doi:10.1111/2041-210X.13014>](https://doi.org/10.1111/2041-210X.13014). Also contains several functions to process capture-recapture data.

Version 1.0.2

URL <https://github.com/oliviergimenez/R2ucare>

**Depends** R  $(>= 3.3.0)$ 

Suggests knitr, rmarkdown, testthat

Imports stringr, RMark, stats, utils

Encoding UTF-8

RoxygenNote 7.2.0

VignetteBuilder knitr

BugReports <https://github.com/oliviergimenez/R2ucare/issues>

NeedsCompilation no

Author Olivier Gimenez [aut, cre] (<<https://orcid.org/0000-0001-7001-5142>>), Jean-Dominique Lebreton [ctb], Remi Choquet [ctb], Roger Pradel [ctb] Maintainer Olivier Gimenez <olivier.gimenez@cefe.cnrs.fr>

Repository CRAN

Date/Publication 2022-07-11 08:10:12 UTC

# R topics documented:

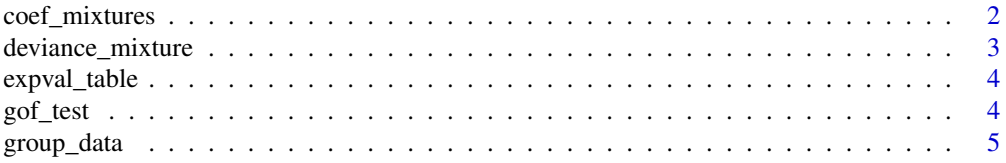

<span id="page-1-0"></span>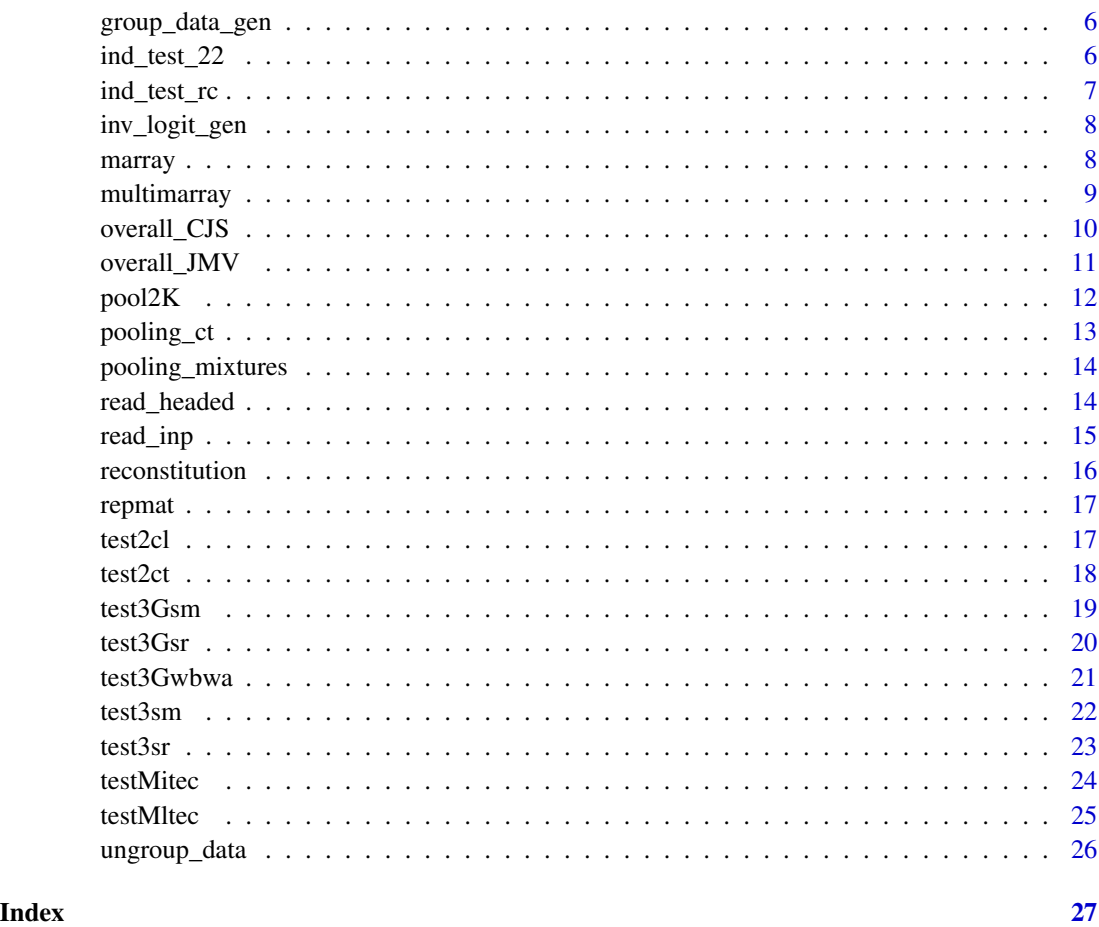

coef\_mixtures *Estimation of multinomial mixture distributions parameters*

# Description

This function performs maximum likelihood inference for multinomial mixture distributions.

# Usage

coef\_mixtures(Mp, Np)

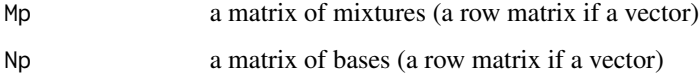

# <span id="page-2-0"></span>Value

This function returns a list of maximum likelihood estimates for the cells of a mixture distribution:

P matrix of cell probabilities estimates for mixtures

PI matrix of mixture probabilities

GAM matrix of cell probabilities estimates for bases

#### Author(s)

Olivier Gimenez <olivier.gimenez@cefe.cnrs.fr>, Roger Pradel, Rémi Choquet

#### References

Yantis, S., Meyer, D. E., and Smith, J. E. K. (1991). Analyses of multinomial mixture distributions: New tests for stochastic models of cognition and action. Psychological Bulletin 110, 350–374.

deviance\_mixture *Deviance of multinomial mixture distributions*

#### Description

This function calculates the deviance of multinomial mixture distributions.

#### Usage

```
deviance_mixture(x, M, N, s, n, nbmel)
```
### Arguments

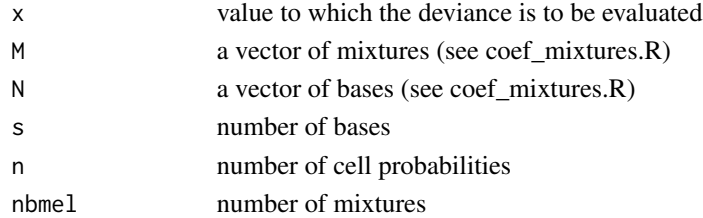

# Value

This function returns the value of the deviance for mixture distributions.

### Author(s)

Olivier Gimenez <olivier.gimenez@cefe.cnrs.fr>, Roger Pradel, Rémi Choquet

# References

Yantis, S., Meyer, D. E., and Smith, J. E. K. (1991). Analyses of multinomial mixture distributions: New tests for stochastic models of cognition and action. Psychological Bulletin 110, 350–374.

<span id="page-3-0"></span>

# Description

This function calculates expected values for a rxc contingency table.

#### Usage

expval\_table(M)

# Arguments

M a matrix of observed probabilities

# Value

A matrix of expected values.

#### Author(s)

Olivier Gimenez <olivier.gimenez@cefe.cnrs.fr>, Roger Pradel, Rémi Choquet

gof\_test *Goodness-of-fit test for contingency tables*

# Description

This function carries out goodness-of-fit tests for contingency tables from the power-divergence family.

# Usage

gof\_test(lambda, observes, theoriques)

# Arguments

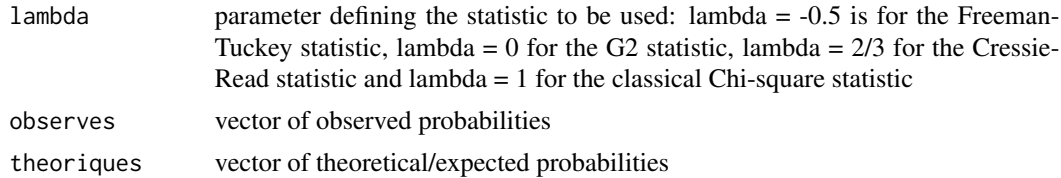

# Value

This function returns the value of the goodness-of-fit statistic.

# <span id="page-4-0"></span>group\_data 5

# Author(s)

Olivier Gimenez <olivier.gimenez@cefe.cnrs.fr>, Roger Pradel, Rémi Choquet

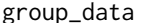

Group individual capture-recapture data in encounter histories

# Description

This function pools together individuals with the same encounter capture-recapture history.

# Usage

group\_data(X, effX)

# Arguments

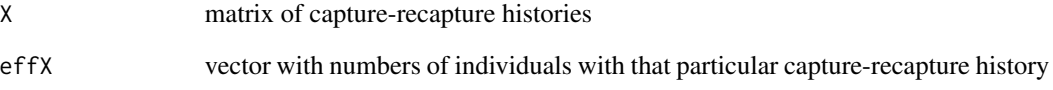

# Value

matrix with grouped capture-recapture histories and counts in the last column

# Author(s)

Olivier Gimenez <olivier.gimenez@cefe.cnrs.fr>, Roger Pradel, Rémi Choquet

# Examples

```
# Generate fake capture-recapture dataset
X = matrix(round(runif(300)), nrow=100)freq=rep(1,100)
cbind(X,freq)
group_data(X,freq)
```
<span id="page-5-0"></span>

# Description

This function pools together individuals with the same encounter capture-recapture history along specified directions given by columns.

#### Usage

group\_data\_gen(X, effX, s)

# Arguments

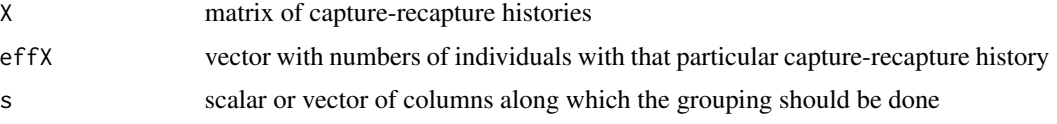

#### Value

matrix with grouped capture-recapture histories and counts in the last column

# Author(s)

Olivier Gimenez <olivier.gimenez@cefe.cnrs.fr>, Roger Pradel, Rémi Choquet

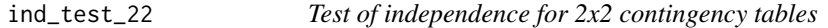

# Description

This function tests independence in 2x2 contingency tables

# Usage

 $ind\_test\_22(M, threshold = 2, rounding = 3)$ 

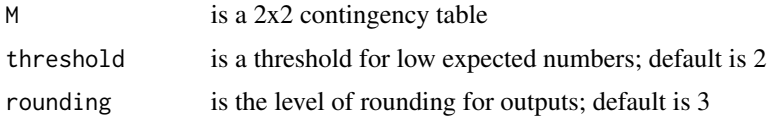

# <span id="page-6-0"></span>ind\_test\_rc 7

# Value

This function returns a vector with statistic of quadratic chi2 or inv chi2 corresponding to pvalue of Fisher test, p-value of quadratic chi2 test or Fisher test for low numbers, signed test and test performed (Chi-square, Fisher or None).

# Author(s)

Olivier Gimenez <olivier.gimenez@cefe.cnrs.fr>,Jean-Dominique Lebreton, Rémi Choquet, Roger Pradel

ind\_test\_rc *Test of independence for rxc contingency tables*

# Description

This function tests independence in rxc contingency tables

# Usage

```
ind\_test\_rc(M, threshold = 2, rounding = 3)
```
# Arguments

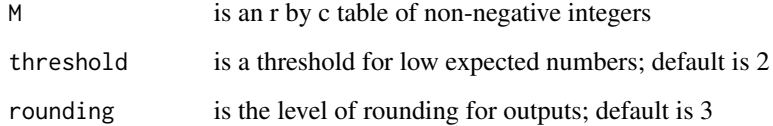

# Value

This function returns a vector with statistic of quadratic chi2 or inv chi2 corresponding to pvalue of Fisher test, p-value of quadratic chi2 test or Fisher test for low numbers, degree of freedom and test performed (Chi-square, Fisher or None).

#### Author(s)

Olivier Gimenez <olivier.gimenez@cefe.cnrs.fr>,Jean-Dominique Lebreton, Rémi Choquet, Roger Pradel

<span id="page-7-0"></span>

#### Description

This function computes the inverse (or reciprocal) of the generalized logit link function.

#### Usage

inv\_logit\_gen(petitv)

# Arguments

petitv vector of values to be transformed

#### Value

ev vector of transformed values

# Author(s)

Olivier Gimenez <olivier.gimenez@cefe.cnrs.fr>, Roger Pradel, Rémi Choquet

marray *m-array: table of first recaptures*

#### Description

This function calculates the m-array, the number of released and never seen again individuals; deals with more than 1 group

#### Usage

marray(X, freq)

# Arguments

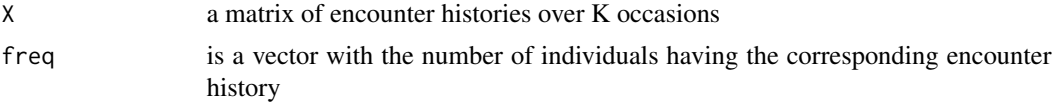

# Value

This function returns a list with R the number of released individuals (K-1 x g matrix), m the marray (K-1 x K-1 x g array) with upper triangle filled only and never the number of individuals never recaptured (K-1 x g matrix).

# <span id="page-8-0"></span>multimarray 9

#### Author(s)

Olivier Gimenez <olivier.gimenez@cefe.cnrs.fr>,Jean-Dominique Lebreton, Rémi Choquet, Roger Pradel

#### Examples

```
# read in the classical dipper dataset
dipper = system.file("extdata", "ed.inp", package = "R2ucare")
dipper = read_inp(dipper,group.df=data.frame(sex=c('Male','Female')))
# Get encounter histories, counts and groups:
dip.hist = dipper$encounter_histories
dip.freq = dipper$sample_size
dip.group = dipper$groups
# get female data
mask = (dip.group == 'Female')
dip.fem.hist = dip.hist[mask,]
dip.fem.freq = dip.freq[mask]
# get number of released individuals (R),
# the m-array (m) and
# the number of individuals never seen again (never)
marray(dip.fem.hist,dip.fem.freq)
```

```
multimarray Multistate m-array
```
#### Description

This function calculates the m-array for multistate capture-recapture data, the number of released and never seen again individuals.

#### Usage

multimarray(X, freq)

#### Arguments

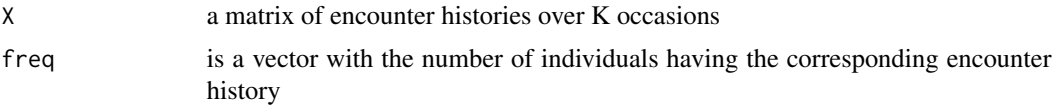

# Value

This function returns a matrix in which R the number of released individuals is in the first column, the number of individuals never recaptured  $(K-1)$  is in the last column and m the m-array  $(K-1)x$ K-1) with upper triangle filled only is in sandwich between these two vectors.

#### Author(s)

Olivier Gimenez <olivier.gimenez@cefe.cnrs.fr>,Jean-Dominique Lebreton, Rémi Choquet, Roger Pradel

#### Examples

```
# Read in Geese dataset:
geese = system.file("extdata", "geese.inp", package = "R2ucare")
geese = read_inp(geese)
# Get encounter histories and number of individuals with corresponding histories
geese.hist = geese$encounter_histories
geese.freq = geese$sample_size
# build m-array
multimarray(geese.hist, geese.freq)
```
overall\_CJS *Overall goodness-of-fit test for the Cormack-Jolly-Seber model*

#### Description

This function performs the overall goodness-of-fit test for the Cormack-Jolly-Seber model. It is obtained as the sum of the 4 components Test3.SR, Test3.SM, Test2.CT and Test2.CL.

#### Usage

```
overall_CJS(X, freq, rounding = 3)
```
# Arguments

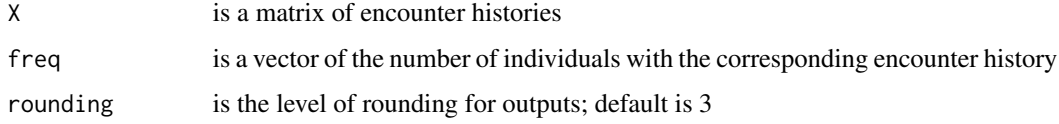

# Value

This function returns a data.frame with the value of the test statistic, the degrees of freedom and the p-value of the test.

#### Author(s)

Olivier Gimenez <olivier.gimenez@cefe.cnrs.fr>,Jean-Dominique Lebreton, Rémi Choquet, Roger Pradel

<span id="page-9-0"></span>

#### <span id="page-10-0"></span>overall\_JMV 11

#### Examples

```
# read in the classical dipper dataset
dipper = system.file("extdata", "ed.inp", package = "R2ucare")
dipper = read_inp(dipper,group.df=data.frame(sex=c('Male','Female')))
# Get encounter histories, counts and groups:
dip.hist = dipper$encounter_histories
dip.freq = dipper$sample_size
dip.group = dipper$groups
# split the dataset in males/females
mask = (dip.group == 'Female')
dip.fem.hist = dip.hist[mask,]
dip.fem.freq = dip.freq[mask]
mask = (dip.group == 'Male')
dip.mal.hist = dip.hist[mask,]
dip.mal.freq = dip.freq[mask]
# for females
overall_CJS(dip.fem.hist, dip.fem.freq)
```
overall\_JMV *Overall goodness-of-fit test for the Jolly-Move model*

#### Description

This function performs the overall goodness-of-fit test for the Jolly-Move model. It is obtained as the sum of the 5 components Test3G.SR, Test3G.SM, Test3G.WBWA, TestM.ITEC, TestM.LTEC. To perform the goodness-of-fit test for the Arnason-Schwarz model, both the Arnason-Schwarz (AS) and the Jolly-Move models need to be fitted to the data (to our knowledge, only E-SURGE can fit the JMV model). Assuming the overall goodness-of-fit test for the JMV model has produced the value stat\_jmv for the test statistic, get the deviance (say dev\_as and dev\_jmv) and number of estimated parameters (say dof\_as and dof\_jmv) for both the AS and JMV models. Then, finally, the p-value of the goodness-of-fit test for the AS model is obtained as 1 - pchisq(stat\_as,dof\_as) where  $stat\_as = stat\_jmv + (dev\_as - dev_jmv)$  and  $dof\_as = dof_jmv + (dof_jmv - dof\_as)$ 

#### Usage

```
overall_JMV(X, freq, rounding = 3)
```
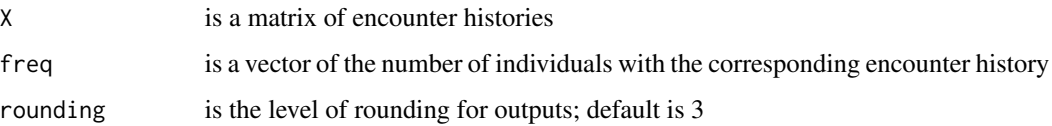

# Value

This function returns a data.frame with the value of the test statistic, the degrees of freedom and the p-value of the test.

# Author(s)

Olivier Gimenez <olivier.gimenez@cefe.cnrs.fr>, Roger Pradel, Rémi Choquet

#### Examples

```
# read in Geese dataset
library(RMark)
geese = system.file("extdata", "geese.inp", package = "R2ucare")
geese = convert.inp(geese)
geese.hist = matrix(as.numeric(unlist(strsplit(geese$ch, ''))),nrow=nrow(geese),byrow=TRUE)
geese.freq = geese$freq
# encounter histories and number of individuals with corresponding histories
X = geese.histfreq = geese.freq
# load R2ucare package
library(R2ucare)
# perform overall gof test
overall_JMV(X, freq)
```
pool2K *Pooling algorithm*

# Description

This function pools columns of a  $2xK$  contingency table (if needed, ie if low numbers present)

#### Usage

 $pool2K(M, low = 2)$ 

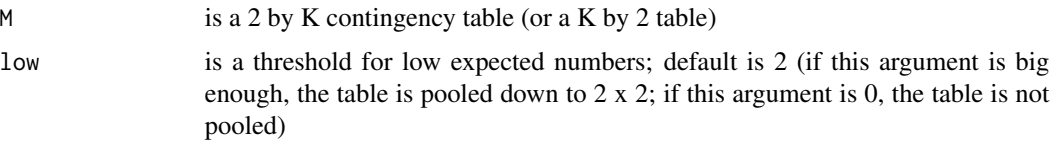

<span id="page-11-0"></span>

# <span id="page-12-0"></span>pooling\_ct 13

# Value

This function returns a matrix with the pooled contingency table.

#### Author(s)

Olivier Gimenez <olivier.gimenez@cefe.cnrs.fr>, Jean-Dominique Lebreton, Rémi Choquet, Roger Pradel

#### pooling\_ct *Pooling algorithm (multisite goodness-of-fit tests)*

# Description

This function pools rows and columns of a rxc contingency table according to Pradel et al. (2003).

#### Usage

pooling\_ct(table)

# Arguments

table is a rxc contingency table

# Value

This function returns a matrix with the pooled contingency table.

#### Author(s)

Olivier Gimenez <olivier.gimenez@cefe.cnrs.fr>, Jean-Dominique Lebreton, Rémi Choquet, Roger Pradel

# References

Pradel R., Wintrebert C.M.A. and Gimenez O. (2003). A proposal for a goodness-of-fit test to the Arnason-Schwarz multisite capture-recapture model. Biometrics 59: 43-53.

<span id="page-13-0"></span>

# Description

This function pools rows and columns of a rxc bases and mixture table according to Pradel et al. (2003). It provides the components of TestM in the multisite goodness-of-fit tests.

#### Usage

pooling\_mixtures(nk, nj, a, mixandbases)

#### **Arguments**

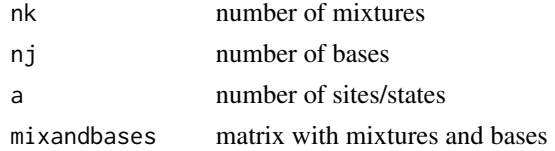

# Value

This function returns a matrix with the pooled table.

# Author(s)

Olivier Gimenez <olivier.gimenez@cefe.cnrs.fr>, Rémi Choquet, Jean-Dominique Lebreton, Anne-Marie Reboulet, Roger Pradel

#### References

Pradel R., Wintrebert C.M.A. and Gimenez O. (2003). A proposal for a goodness-of-fit test to the Arnason-Schwarz multisite capture-recapture model. Biometrics 59: 43-53.

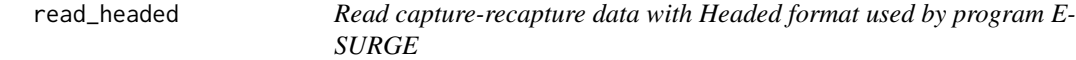

#### Description

This function reads in capture-recapture dataset with the Headed format. It ignores all forms of censorship for now, and drops continuous covariates because no goodness-of-fit test exists for such models

#### Usage

read\_headed(file)

#### <span id="page-14-0"></span>read\_inp 15

#### Arguments

file text file with Headed format

#### Value

list with first component the matrix of encounter histories, second components the vector of number of individuals with corresponding histories and, if relevant, third component vector/matrix with group(s)

# Author(s)

Olivier Gimenez <olivier.gimenez@cefe.cnrs.fr>

#### Examples

```
# read in Dipper dataset
dipper = system.file("extdata", "ed.txt", package = "R2ucare")
read_headed(dipper)
# read in Geese dataset
geese = system.file("extdata", "geese.txt", package = "R2ucare")
read_headed(geese)
```
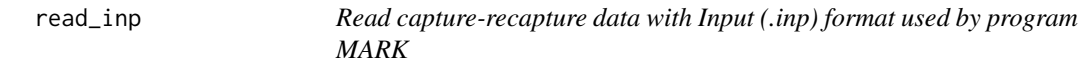

#### Description

This function reads in capture-recapture dataset with the Input format. It is a wrapper for the function convert.inp from package RMark. It drops continuous covariates because no goodness-offit test exists for such models

#### Usage

read\_inp(file, group.df = NULL)

# Arguments

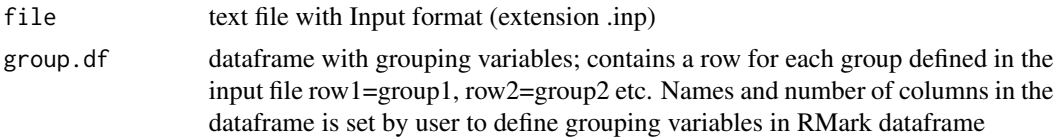

# Value

list with first component the matrix of encounter histories, second components the vector of number of individuals with corresponding histories and, if relevant, third component vector/matrix with group(s)

#### Author(s)

Olivier Gimenez <olivier.gimenez@cefe.cnrs.fr>

#### Examples

```
# read in Dipper dataset
dipper = system.file("extdata", "ed.inp", package = "R2ucare")
read_inp(dipper,group.df=data.frame(sex=c('Male','Female')))
# read in Geese dataset
geese = system.file("extdata", "geese.inp", package = "R2ucare")
read_inp(geese)
```
reconstitution *Reformat outputs of multinomial mixture distributions parameters*

# Description

This function reformat the outputs of multinomial mixture distributions parameters.

# Usage

```
reconstitution(x, s, n, nbmel)
```
# Arguments

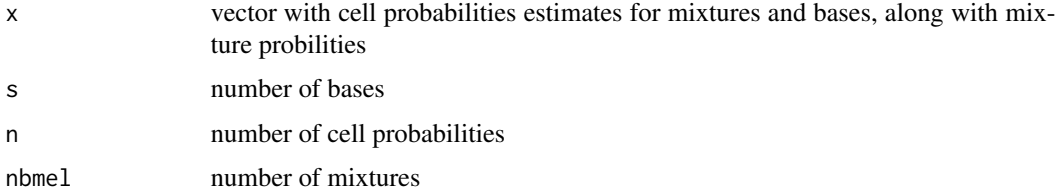

#### Value

This function returns a list of maximum likelihood estimates for the cells of a mixture distribution with:

P matrix of cell probabilities estimates for mixtures

PI matrix of mixture probabilities

GAM matrix of cell probabilities estimates for bases

#### Author(s)

Olivier Gimenez <olivier.gimenez@cefe.cnrs.fr>, Roger Pradel, Rémi Choquet

<span id="page-15-0"></span>

<span id="page-16-0"></span>

# Description

This function creates a large matrix consisting of an m-by-n tiling of copies of X. The dimensions of the returned matrix are  $nrow(X)^*m x ncol(X)^*n$ . This is the equivalent of the repmat MATLAB function.

# Usage

repmat(X, m, n)

#### Arguments

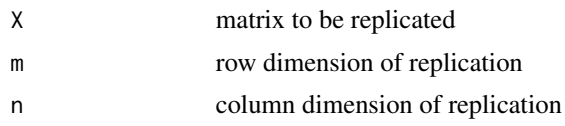

# Value

A replicated matrix of X with dimensions  $now(X)^*m x nool(X)^*n$ .

# Author(s)

Olivier Gimenez <olivier.gimenez@cefe.cnrs.fr>

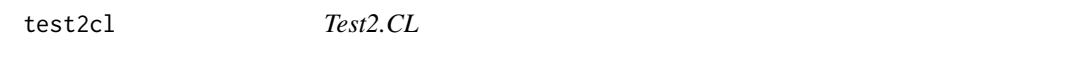

# Description

This function performs Test2.CL

#### Usage

```
test2cl(X, freq, verbose = TRUE, rounding = 3)
```
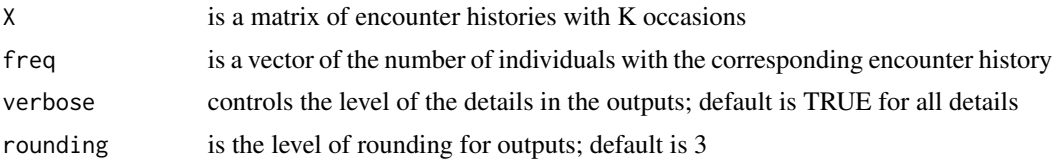

# <span id="page-17-0"></span>Value

This function returns a list with first component the overall test and second component a data.frame with 5 columns for components i  $(2:K-3)$  (in rows) of test2.cli following Pradel 1993 (in Lebreton and North, Birkhauser Verlag): component, degree of freedom, statistic of the test, p-value, test performed.

# Author(s)

Olivier Gimenez <olivier.gimenez@cefe.cnrs.fr>, Jean-Dominique Lebreton, Rémi Choquet, Roger Pradel

#### Examples

```
# read in the classical dipper dataset
dipper = system.file("extdata", "ed.inp", package = "R2ucare")
dipper = read_inp(dipper,group.df=data.frame(sex=c('Male','Female')))
# Get encounter histories, counts and groups:
dip.hist = dipper$encounter_histories
dip.freq = dipper$sample_size
dip.group = dipper$groups
# split the dataset in males/females
mask = (dip.group == 'Female')dip.fem.hist = dip.hist[mask,]
dip.fem.freq = dip.freq[mask]
mask = (dip.group == 'Male')
dip.mal.hist = dip.hist[mask,]
dip.mal.freq = dip.freq[mask]
# for males
X = dip.mal.hist
```

```
freq = dip.mal.freqres.make = test2cl(X, freq)res.males
```
test2ct *Test2.CT*

#### **Description**

This function performs Test2.CT

#### Usage

```
test2ct(X, freq, verbose = TRUE, rounding = 3)
```
#### <span id="page-18-0"></span>test3Gsm and the state of the state of the state of the state of the state of the state of the state of the state of the state of the state of the state of the state of the state of the state of the state of the state of t

#### **Arguments**

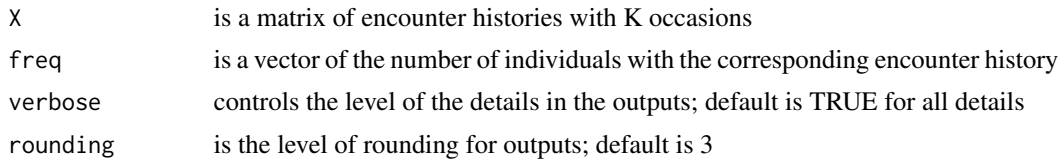

# Value

This function returns a list with first component the overall test and second component a data.frame with 5 columns for components i (2:K-2) (in rows) of test2.Cti: component, degree of freedom, statistic of the test, p-value, signed test, test performed.

#### Author(s)

Olivier Gimenez <olivier.gimenez@cefe.cnrs.fr>, Jean-Dominique Lebreton, Rémi Choquet, Roger Pradel

# Examples

```
# read in the classical dipper dataset
dipper = system.file("extdata", "ed.inp", package = "R2ucare")
dipper = read_inp(dipper,group.df=data.frame(sex=c('Male','Female')))
# Get encounter histories, counts and groups:
dip.hist = dipper$encounter_histories
dip.freq = dipper$sample_size
dip.group = dipper$groups
# split the dataset in males/females
mask = (dip.group == 'Female')
dip.fem.hist = dip.hist[mask,]
dip.fem.freq = dip.freq[mask]
mask = (dip.group == 'Male')
dip.mal.hist = dip.hist[mask,]
dip.mal.freq = dip.freq[mask]
# for females
X = dip.fem.histfreq = dip.fem.freq
res.females = test2ct(X, freq)res.females
```
test3Gsm *Test3G.SM*

#### Description

This function performs Test3G.SM

#### <span id="page-19-0"></span>Usage

 $test3Gsm(X, freq, verbose = TRUE, rounding = 3)$ 

#### Arguments

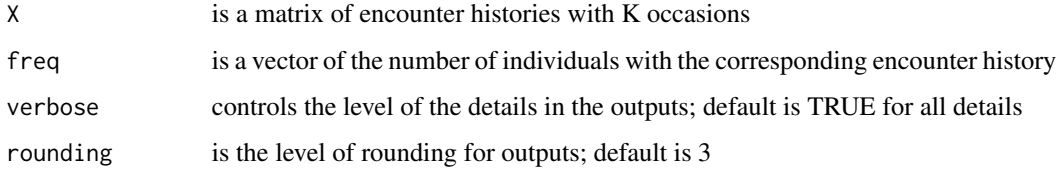

# Value

This function returns a list with first component the overall test and second component a data.frame with occasion, site, the value of the test statistic, degree of freedom, p-value and test performed (chi-square, Fisher or none).

#### Author(s)

Olivier Gimenez <olivier.gimenez@cefe.cnrs.fr>, Roger Pradel, Rémi Choquet

#### Examples

```
# Read in Geese dataset:
geese = system.file("extdata", "geese.inp", package = "R2ucare")
geese = read_inp(geese)
# Get encounter histories and number of individuals with corresponding histories
geese.hist = geese$encounter_histories
geese.freq = geese$sample_size
# perform Test.3.GSm
test3Gsm(geese.hist,geese.freq)
```
test3Gsr *Test3G.SR*

#### Description

This function performs Test3G.SR

#### Usage

```
test3Gsr(X, freq, verbose = TRUE, rounding = 3)
```
#### <span id="page-20-0"></span>test3Gwbwa 21

#### Arguments

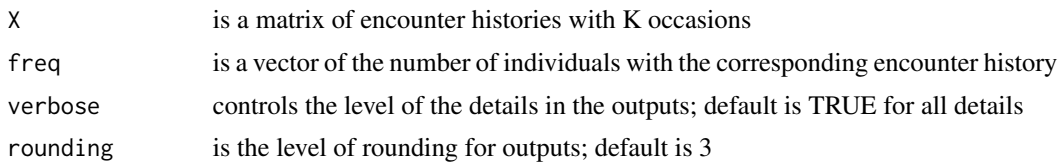

# Value

This function returns a list with first component the overall test and second component a data.frame with occasion, site, the value of the test statistic, degree of freedom, p-value and test performed (chi-square, Fisher or none).

#### Author(s)

Olivier Gimenez <olivier.gimenez@cefe.cnrs.fr>, Rémi Choquet, Roger Pradel

# Examples

```
# Read in Geese dataset:
geese = system.file("extdata", "geese.inp", package = "R2ucare")
geese = read_inp(geese)
```

```
# Get encounter histories and number of individuals with corresponding histories
geese.hist = geese$encounter_histories
geese.freq = geese$sample_size
```
# perform Test3.GSR test3Gsr(geese.hist,geese.freq)

test3Gwbwa *Test3G.WBWA*

#### Description

This function performs Test3G.WBWA

#### Usage

```
test3Gwbwa(X, freq, verbose = TRUE, rounding = 3)
```
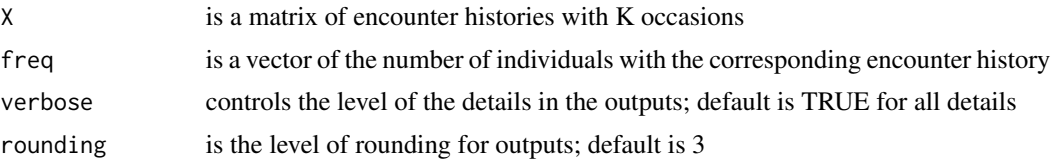

# <span id="page-21-0"></span>Value

This function returns a list with first component the overall test and second component a data.frame with occasion, site, the value of the test statistic, degree of freedom, p-value and test performed (chi-square, Fisher or none).

#### Author(s)

Olivier Gimenez <olivier.gimenez@cefe.cnrs.fr>, Roger Pradel, Rémi Choquet

#### Examples

```
# Read in Geese dataset:
geese = system.file("extdata", "geese.inp", package = "R2ucare")
geese = read_inp(geese)
# Get encounter histories and number of individuals with corresponding histories
geese.hist = geese$encounter_histories
geese.freq = geese$sample_size
# perform Test.3GWBWA
test3Gwbwa(geese.hist,geese.freq)
```
test3sm *Test3.SM*

# Description

This function performs Test3.SM

#### Usage

 $test3sm(X, freq, verbose = TRUE, rounding = 3)$ 

#### Arguments

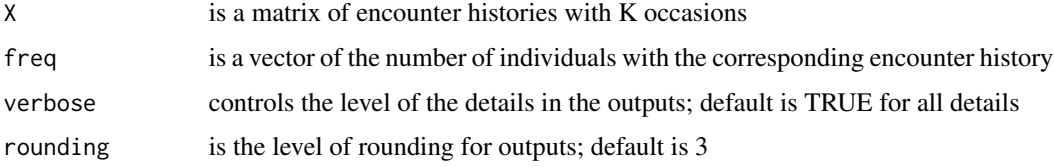

# Value

This function returns a list with first component the overall test and second component a data.frame with 5 columns for components i  $(2:K-1)$  (in rows) of test3.smi: component, degree of freedom, statistic of the test, p-value, test performed.

#### <span id="page-22-0"></span>test3sr 23

#### Author(s)

Olivier Gimenez <olivier.gimenez@cefe.cnrs.fr>, Jean-Dominique Lebreton, Rémi Choquet, Roger Pradel

#### Examples

```
# read in the classical dipper dataset
dipper = system.file("extdata", "ed.inp", package = "R2ucare")
dipper = read_inp(dipper,group.df=data.frame(sex=c('Male','Female')))
# Get encounter histories, counts and groups:
dip.hist = dipper$encounter_histories
dip.freq = dipper$sample_size
dip.group = dipper$groups
# split the dataset in males/females
mask = (dip.group == 'Female')
dip.fem.hist = dip.hist[mask,]
dip.fem.freq = dip.freq[mask]
mask = (dip.group == 'Male')dip.mal.hist = dip.hist[mask,]
dip.mal.freq = dip.freq[mask]
# for females
res.females = test3sm(dip.fem.hist, dip.fem.freq)
res.females
```
test3sr *Test3.SR*

# Description

This function performs Test3.SR

# Usage

```
test3sr(X, freq, verbose = TRUE, rounding = 3)
```
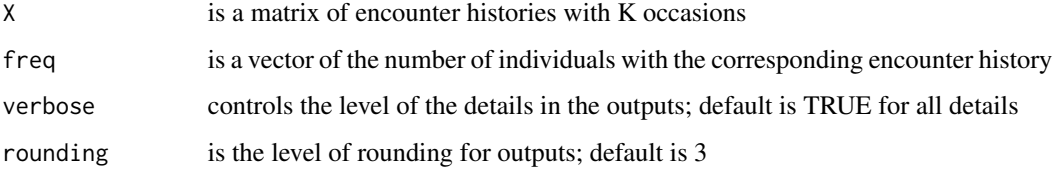

# <span id="page-23-0"></span>Value

This function returns a list with first component the overall test and second component a data.frame with 4 columns for components i (2:K-1) (in rows) of test3.sri: component, statistic of the test, p-value, signed test, test performed.

#### Author(s)

Olivier Gimenez <olivier.gimenez@cefe.cnrs.fr>, Jean-Dominique Lebreton, Rémi Choquet, Roger Pradel

# Examples

```
# read in the classical dipper dataset
dipper = system.file("extdata", "ed.inp", package = "R2ucare")
dipper = read_inp(dipper,group.df=data.frame(sex=c('Male','Female')))
# Get encounter histories, counts and groups:
dip.hist = dipper$encounter_histories
dip.freq = dipper$sample_size
dip.group = dipper$groups
# split the dataset in males/females
mask = (dip.group == 'Female')
dip.fem.hist = dip.hist[mask,]
dip.fem.freq = dip.freq[mask]
mask = (dip.group == 'Male')dip.mal.hist = dip.hist[mask,]
dip.mal.freq = dip.freq[mask]
# Test3SR for males
res.males = test3sr(dip.mal.hist, dip.mal.freq)
res.males
```
testMitec *TestM.ITEC*

#### Description

This function performs TestM.ITEC

#### Usage

```
testMitec(X, freq, verbose = TRUE, rounding = 3)
```
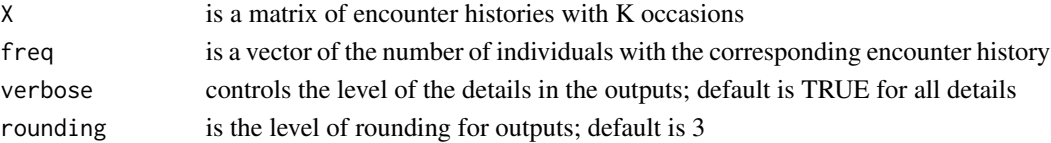

#### <span id="page-24-0"></span>testMltec 25

#### Value

This function returns a list with first component the overall test and second component a data.frame with occasion, the value of the test statistic, degree of freedom, p-value and test performed (chisquare, Fisher or none).

#### Author(s)

Olivier Gimenez <olivier.gimenez@cefe.cnrs.fr>, Rémi Choquet, Roger Pradel

#### Examples

```
# Read in Geese dataset:
geese = system.file("extdata", "geese.inp", package = "R2ucare")
geese = read_inp(geese)
# Get encounter histories and number of individuals with corresponding histories
geese.hist = geese$encounter_histories
geese.freq = geese$sample_size
```
# perform TestM.ITEC testMitec(geese.hist,geese.freq)

testMltec *TestM.LTEC*

#### Description

This function performs TestM.LTEC

#### Usage

testMltec(X, freq, verbose = TRUE, rounding = 3)

#### Arguments

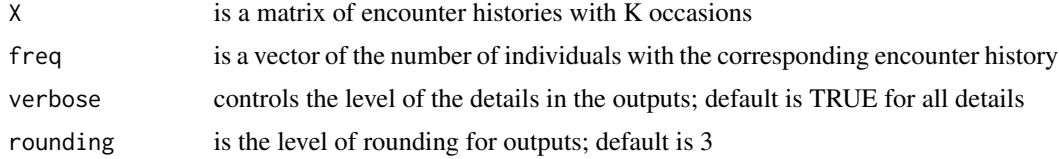

# Value

This function returns a list with first component the overall test and second component a data.frame with occasion, the value of the test statistic, degree of freedom, p-value and test performed (chisquare, Fisher or none).

#### Author(s)

Olivier Gimenez <olivier.gimenez@cefe.cnrs.fr>, Roger Pradel, Rémi Choquet

#### Examples

```
# Read in Geese dataset:
geese = system.file("extdata", "geese.inp", package = "R2ucare")
geese = read_inp(geese)
# Get encounter histories and number of individuals with corresponding histories
geese.hist = geese$encounter_histories
geese.freq = geese$sample_size
# perform TestM.LTEC
testMltec(geese.hist, geese.freq)
```
ungroup\_data *Ungroup encounter capture-recapture data in individual histories*

# Description

This function splits encounter histories in as many individual histories as required.

#### Usage

ungroup\_data(X, effX)

#### **Arguments**

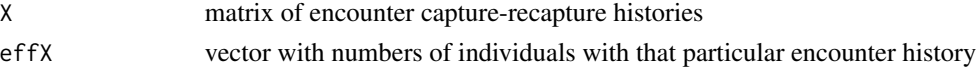

# Value

matrix with ungrouped capture-recapture histories and counts in the last column (should be 1s)

#### Author(s)

Olivier Gimenez <olivier.gimenez@cefe.cnrs.fr>, Roger Pradel, Rémi Choquet

#### Examples

```
# Generate fake capture-recapture dataset
X = matrix(round(runif(9)), nrow=3)freq=c(4,3,-8)
cbind(X,freq)
ungroup_data(X,freq)
```
<span id="page-25-0"></span>

# <span id="page-26-0"></span>Index

∗ package coef\_mixtures , [2](#page-1-0) deviance\_mixture , [3](#page-2-0) expval\_table , [4](#page-3-0) gof\_test , [4](#page-3-0) group\_data, [5](#page-4-0) group\_data\_gen , [6](#page-5-0) ind\_test\_22 , [6](#page-5-0) ind\_test\_rc , [7](#page-6-0) inv\_logit\_gen , [8](#page-7-0) marray, <mark>[8](#page-7-0)</mark> multimarray, <mark>[9](#page-8-0)</mark> overall\_CJS , [10](#page-9-0) overall\_JMV , [11](#page-10-0) pool2K , [12](#page-11-0) pooling\_ct , [13](#page-12-0) pooling\_mixtures , [14](#page-13-0) read\_headed , [14](#page-13-0) read\_inp , [15](#page-14-0) reconstitution , [16](#page-15-0) repmat , [17](#page-16-0) test2cl , [17](#page-16-0) test2ct , [18](#page-17-0) test3Gsm , [19](#page-18-0) test3Gsr , [20](#page-19-0) test3Gwbwa , [21](#page-20-0) test3sm , [22](#page-21-0) test3sr , [23](#page-22-0) testMitec , [24](#page-23-0) testMltec , [25](#page-24-0) ungroup\_data , [26](#page-25-0) coef\_mixtures , [2](#page-1-0) deviance\_mixture , [3](#page-2-0) expval\_table , [4](#page-3-0) gof\_test , [4](#page-3-0)

group\_data, <mark>[5](#page-4-0)</mark>

group\_data\_gen , [6](#page-5-0) ind\_test\_22 , [6](#page-5-0) ind\_test\_rc , [7](#page-6-0) inv\_logit\_gen , [8](#page-7-0) marray, <mark>[8](#page-7-0)</mark> multimarray, <mark>[9](#page-8-0)</mark> overall\_CJS, <mark>[10](#page-9-0)</mark> overall\_JMV , [11](#page-10-0) pool2K , [12](#page-11-0) pooling\_ct , [13](#page-12-0) pooling\_mixtures , [14](#page-13-0) read\_headed , [14](#page-13-0) read\_inp , [15](#page-14-0) reconstitution , [16](#page-15-0) repmat , [17](#page-16-0) test2cl , [17](#page-16-0) test2ct , [18](#page-17-0) test3Gsm , [19](#page-18-0) test3Gsr , [20](#page-19-0) test3Gwbwa , [21](#page-20-0) test3sm , [22](#page-21-0) test3sr , [23](#page-22-0) testMitec , [24](#page-23-0) testMltec , [25](#page-24-0) ungroup\_data, [26](#page-25-0)